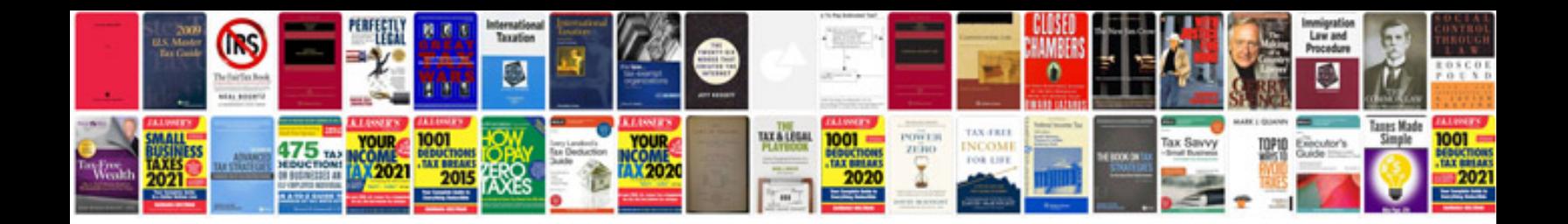

Xe a106 manual

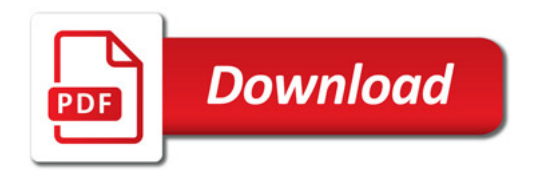

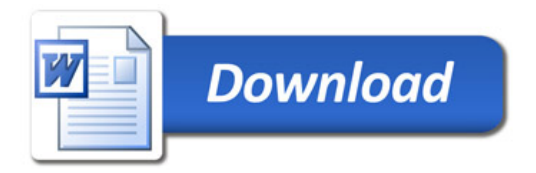